# **Oracle**

1Z0-1059-21 Exam

Oracle Revenue Management Cloud Service 2021 Implementation Essentials

Questions & Answers Demo

## Version: 5.0

| Question: 1                                                                                                    |                         |
|----------------------------------------------------------------------------------------------------|-------------------------|
|                                                                                                    |                         |
| Which two are intended uses for the Standalone Selling Price Report Dashbo                                                                                                    | pard?                   |
| A. Review performance obligations by effective period.  B. Diagnose revenue price profile.                                                                                                    |                         |
|                                                                                                    |                         |
| C. Drill down to data used to derive standalone selling prices.                                                                                                    |                         |
| D. Monitor transaction price calculation and allocation.                                                                                                    |                         |
| E. Analyze standalone selling prices for one or multiple effective periods.                                                                                                    |                         |
|                                                                                                    |                         |
|                                                                                                    | Answer: B, E            |
| Reference: <a href="https://cloud.oracle.com/opc/saas/RevMgmt/r13/nfs/r13-reven">https://cloud.oracle.com/opc/saas/RevMgmt/r13/nfs/r13-reven</a>                                                                                      | <u>ue-nfs.pdf</u> (p.4) |
|                                                                                                    |                         |
| Question: 2                                                                                                    |                         |
|                                                                                                    |                         |
| Which three tasks can be performed In the Revenue Management Work Are                                                                                                    | a?                      |
| ·                                                                                                    |                         |
|                                                                                                    |                         |
| A. Edit Contract Identification Rules.                                                                                                    |                         |
|                                                                                                    |                         |
| B. Review Observed Standalone Selling Prices.                                                                                                    |                         |
| B. Review Observed Standalone Selling Prices. C. Manage contracts in "Pending Review" status.                                                                                                    |                         |
| B. Review Observed Standalone Selling Prices.                                                                                                    |                         |
| <ul><li>B. Review Observed Standalone Selling Prices.</li><li>C. Manage contracts in "Pending Review" status.</li><li>D. Manage contracts in "Pending Allocation" status.</li></ul>                                                   |                         |
| <ul><li>B. Review Observed Standalone Selling Prices.</li><li>C. Manage contracts in "Pending Review" status.</li><li>D. Manage contracts in "Pending Allocation" status.</li><li>E. Review Performance Satisfaction Plans.</li></ul> | Answer: B, C, D         |

How many tabs does the Customer Contract Source Data Import Template have?

A. four tabs that store data for the

Question: 3

VRM\_SOURCE\_DOCUMENTS, VRM\_SOURCE\_DOC\_LINES, VRM\_SOURCE\_DOC\_SUB\_UNES, and VRM\_PERF\_OBLIG tables respectively

- B. three tabs that store data for the VRM\_SOURCE\_DOCUMENTS, VRM\_SOURCE\_DOC\_LINES, and VRM\_SOURCE\_DOC\_SUB\_LINES tables respectively
- C. two tabs that store data for the VRM\_SOURCE\_DOCUMENTS and VRM\_SOURCE\_DOC\_LINES tables respectively
- D. one tab that stores data for the VRM\_SOURCE\_DOCUMENTS table

|   | Answer: B |
|---|-----------|
| _ |           |

#### Explanation:

You can import source transactions using the Customer Contract Source Data Import process. Customer Contract Source Data Import uses three interface tables--one parent table and two child tables--to represent source documents, source document lines, and source document sub-lines. The parent table, VRM\_SOURCE\_DOCUMENTS contains the source document information. The child tables contain the following information for a given interface line record: VRM\_SOURCE\_DOC\_LINES contains source document line details; VRM\_SOURCE\_DOC\_SUB\_LINES contains source document sub-line details

#### Question: 4

Which, when transferred to a customer, allows you to recognize revenue?

- A. a shipment
- B. a performance obligation
- C. an invoice
- D. promise detail

**Answer: B** 

Reference: https://docs.oracle.com/cloud/r13 update17b/financialscs gs/FAFRM/FAFRM2462439.htm

### Question: 5

Given:

Oracle Fusion Receivables Transaction Sources

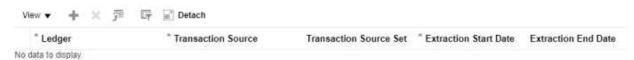

Which two are incorrect statements about the Oracle Fusion Receivables Transaction Sources section in the Manage Revenue Management System Options page?

- A. Revenue Management can only integrate to Fusion Receivables.
- B. You can add up to 5 Transaction Sources as part of your integration with Fusion Receivables.
- C. You can choose which Transaction Sources in Fusion Receivables integrate to Revenue Management.
- D. You can define date filters in order to consider only relevant data needed to comply with the new revenue recognition standards.

Answer: A, D